distribuito da Il Sole 24 ORE Trading Network S.p.A.

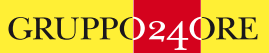

### **SEMINARI FORMATIVI ACCREDITATI**

**Formazione ed aggiornamento professionale per avvocati e praticanti abilitati**

# Avvocati e l'informatica:

**Corso tecnico/pratico per approntare lo studio digitale** 

# **Reggio Emilia**

#### 1° lezione:

**Novità operative del PCT ed introduzione all'informatizzazione dello studio legale**

#### 28 Maggio 2015 (dalle ore 15:00 alle ore 18:00) c/o il Cinema Cristallo, Reggio Emilia, Via Ferrari Bonini, 4

25 Giugno 2015 (dalle ore 14:30 alle ore 18:30) c/o Hotel Remilia, Reggio Emilia,

24 Settembre 2015 (dalle ore 14:30 alle ore 18:30) c/o Hotel Remilia, Reggio

Via Danubio, 7

Emilia, Via Danubio, 7

2° lezione:

**L'utilizzo del Macintosh per lo studio**  legale e la sua configurazione per il **Processo Civile Telematico**

3° lezione:

**Gli strumenti digitali per redazione degli atti, digitalizzazione dei documenti e gestione del fascicolo digitale di studio**

4° lezione:

**L'automatizzazione dello studio legale e l'utilizzo del gestionale di studio: Easylex** 22 Ottobre 2015 (dalle ore 14:30 alle ore 18:30) c/o Hotel Remilia, Reggio Emilia, Via Danubio, 7

Ore complessive di durata dell'evento: 15 ore complessive di cui 3 per la prima lezione generale e 4 ore per le successive 3 lezioni a carattere specialistico.

*Materie trattate:*

**Processo Civile Telematico ed informatica giuridica**

*Relatore* **Avv. Filippo Strozzi**

Seminario organizzato **in collaborazione con**

#### **Iscrizioni e informazioni**

Prima lezione: iscrizione e accreditamento a mezzo RICONOSCO;

Lezioni successive: iscrizione a mezzo mail area contatti dal sito internet: *[http://dubium-sapientiae-initium.ji](http://dubium-sapientiae-initium.jimdo.com) mdo.com* accreditamento alla sede della lezione.

#### **Quota di partecipazione:**

1° lezione gratuita 2° lezione € 25,00 3° lezione € 25,00 4° lezione € 25,00 è possibile acquistare il pacchetto tre lezioni contemporaneamente al prezzo di: € 60,00

#### **Evento accreditato**

presso il COA di Reggio Emilia per **n.3 crediti formativi, ogni singola lezione** e per **l'intero ciclo di lezioni n.15 crediti formativi.**

**SEMINARI FORMATIVI ACCREDITATI**

**Formazione ed aggiornamento professionale per avvocati e praticanti abilitati**

distribuito da Il Sole 24 ORE Trading Network S.p.A.

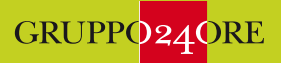

**Avvocati e l'informatica** > Corso tecnico/pratico per approntare lo studio digitale

Il corso è stato pensato per approfondire la conoscenza dell'informatica da parte dell'avvocato che, con l'avvento del Processo Civile Telematico, necessita di una maggior conoscenza ed abitudine nell'uso dei mezzi informatici per la gestione della professione.

In particolare a fronte di approfondimenti personali e utilizzo quotidiano **il relatore**  proporrà ai partecipanti i software e le soluzioni più specifiche per lo studio legale anche con l'utilizzo di software di nicchia e poco conosciuti che, tuttavia, possono influire positivamente sul flusso di lavoro dell'avvocato.

**Il corso è strutturato per avvocati che utilizzano la piattaforma Apple,** essendo il relatore Avv. Filippo Strozzi utilizzatore quotidiano di strumenti del panorama Apple.

Tranne la seconda lezione specifica per il Macintosh, tuttavia, **tutte le lezioni sono fruibili da utenti che utilizzano la piattaforma Microsoft** ed il sistema operativo Windows proponendo nella maggior parte dei casi l'utilizzo dei software sia per Macintosh sia per Windows.

# **NOVITÀ OPERATIVE DEL PCT ED INTRODUZIONE ALL'INFORMATIZZAZIONE** 1**.**

**Nella prima parte della lezione** verranno trattate le novità normative e pratiche del Processo Civile Telematico.

#### *In particolare verranno trattate le seguenti novità:*

- **1.** I documenti informatici e l'estrazione del duplicato informatico attraverso i nuovi servizi di pst.giustizia.it;
- **2.** Le novità della disciplina processuale di iscrizione a ruolo nel processo esecutivo per espropriazione (ex art.18 D.L. 132/2014);
- **3.** I collegamenti ipertestuali ai documenti prodotti: la "cortesia telematica" che funziona meglio della copia di cortesia cartacea.

**Nella seconda parte della lezione,** invece, tratterà a livello introduttivo i passi necessari per approntare la digitalizzazione ed informatizzazione del proprio studio legale.

#### *Verranno esaminate le principali criticità, ovvero:*

- **1.** Gli strumenti informatici più idonei per strutturare ed organizzare un atto giuridico dalla sua fase ideativa a quella realizzativa;
- **2.** La digitalizzazione del fascicolo di studio: acquisire, archiviare e usare i documenti digitali;
- **3.** L'automatizzazione a mezzo dell'informatica ed in particolare del Macintosh delle attività ripetitive di uno studio legale e l'utilizzo di un gestionale per l'organizzazione delle risorse dello studio legale.

#### Si parlerà dei software: Microsoft Office, OpenOffice, LibreOffice, Scrivener, **Mindnode Pro, FreeMind, OmniOutliner, Easylex ed Adobe Acrobat.**

Seminario organizzato **in collaborazione con Contained TeamSystem**<sup>®</sup>

**SEMINARI FORMATIVI ACCREDITATI**

**Formazione ed aggiornamento professionale per avvocati e praticanti abilitati**

distribuito da Il Sole 24 ORE Trading Network S.p.A.

3**.**

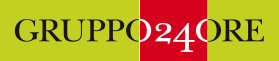

**Avvocati e l'informatica** > Corso tecnico/pratico per approntare lo studio digitale

## **L'UTILIZZO DEL MACINTOSH PER LO STUDIO LEGALE E LA SUA CONFIGURAZIONE PER IL PROCESSO CIVILE TELEMATICO** 2**.**

La lezione si incentrerà in una **prima parte** introduttiva su come utilizzare il sistema operativo Mac OS, spiegando il funzionamento dell'interfaccia e le configurazione di base del sistema.

**La seconda parte** approfondirà nel dettaglio gli strumenti più utili per uno studio legale ovvero: *safari.app* per la navigazione su internet; *Mail.app* per la gestione della corrispondenza email; *Pages.app* per la stesura di documenti; scorciatoie a tastiera configurabili; *Calendario.app* per la gestione degli appuntamenti; *Reminder.app* per la gestione dei "da fare".

**Nell'ultima parte,** infine, si approfondirà come configurare il dispositivo di firma digitale su MacOS ed utilizzare i programmi più noti per l'imbustamento ovvero *SLpct* e *Quadra*.

**GLI STRUMENTI DIGITALI PER REDAZIONE DEGLI ATTI, DIGITALIZZAZIONE DEI DOCUMENTI E GESTIONE DEL FASCICOLO DIGITALE DI STUDIO** 

La lezione avrà per argomento principale la redazione degli atti integralmente in digitale e la digitalizzazione ed utilizzo di quelli analogici.

**Nella prima parte** si tratteranno gli strumenti per concepire ed ideare un atto. Verrà quindi spiegato l'utilizzo delle mappe mentali e della scaletta (c.d. outliner) nonchè le metodologie di utilizzo dei software *Mindnode3Pro* (Mac) e *FreeMind* (Win) per quanto riguarda le mappe mentali ed *Omnioutliner* (Mac) e *Microsoft Word* (Win) per i software di creazione delle scalette digitali.

**Nella seconda parte** si tratteranno gli strumenti di scrittura creativa e non lineare; in particolare si illustrerà l'utilizzo del software *Scrivener* (Mac & Win) in contrapposizione ai software tradizionali di video-scrittura Microsoft Word, OpenOffice e Pages.

**Nella terza parte** si tratterà della formattazione dei documenti con i programmi di videoMscrittura tradizionale e degli strumenti per rendere più efficace la comunicazione dei contenuti da parte dell'avvocato con una breve introduzione alla Tipografia per **avvocati**.

**Nella quarta ed ultima parte** verrà affrontato il tema della digitalizzazione dei documenti in particolare: i principali strumenti di acquisizione, manipolazione, archiviazione ed utilizzo dei documenti. Saranno individuate le modalità più efficienti per lavorare integralmente in digitale e, in particolare, per gestire uno studio legale digitale.

Si insegnerà l'utilizzo dei software *Adobe Acrobat* (Mac & Win) *Anteprima* e *PDFpen Pro* (Mac) nonché gli strumenti di ricerca avanzata dei documenti all'interno dei sistemi operativi **MacOS** e **Windows**.

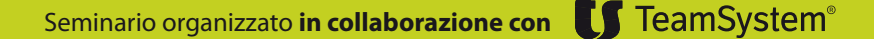

**SEMINARI FORMATIVI ACCREDITATI**

**Formazione ed aggiornamento professionale per avvocati e praticanti abilitati**

distribuito da Il Sole 24 ORE Trading Network S.p.A.

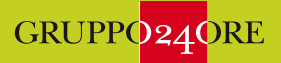

**Avvocati e l'informatica** > Corso tecnico/pratico per approntare lo studio digitale

## **L'AUTOMATIZZAZIONE DELLO STUDIO LEGALE E L'UTILIZZO DEL GESTIONALE DI STUDIO: EASYLEX**  4**.**

A completamento della lezione precedente sulla digitalizzazione dei documenti, **la prima parte della lezione**, tratterà come procedere all'automazione dell'archiviazione dei documenti spiegando l'utilizzo di software *Hazel* (Mac) e *File Juggler* (Win) nonché l'automazione nell'attribuzione dei nomi dei file spiegando l'utilizzo dei software *TextExpander* (Mac) e *Breevy* (Win).

**Nella seconda parte della lezione** verranno poi esaminati i software per il lancio veloce delle applicazioni e l'accesso rapido ai documenti con particolare riferimento ai software *Launchbar* (Mac) e *Launchy* (Win).

**Nella terza parte** si esamineranno gli strumenti avanzati di automazione con la spiegazione dei servizi di sistema dell'ambiente MacOS e del software *Automator* con un breve accenno ad *Applescript* (solo per utenti MacOS).

**Nella quarta parte** infine si esaminerà l'utilizzo di un gestionale di studio con la spiegazione delle funzioni del software *Easylex* (Mac & Win). L'uso di un gestionale di studio permette di accentrare in un unico software la gestione ed organizzazione dello studio, l'archiviazione dei documenti ed atti nonché la fatturazione e la reportistica (studi di settore, centri di profitto, redditività delle singole posizioni)